**Photoshop 2022 (Version 23.1) Activator [2022-Latest]**

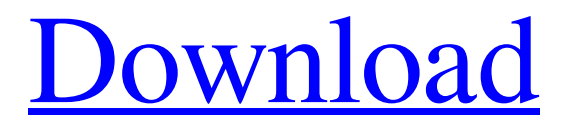

## **Photoshop 2022 (Version 23.1) Crack+ Registration Code [April-2022]**

\* \_\*\*PaintShop Pro\*\*\_ With Photoshop and PaintShop Pro (PSP), you can create images that would not be possible in the analog world: photographs, collages, and the like. Both programs offer a few general-purpose and photo-editing features. You use tools for drawing, painting, image editing, and rotating and cropping images. The major difference between the programs is that Photoshop is a raster image editor, whereas PSP is a vector image editor. PSP is primarily for the creation of digital illustrations for brochures and the Web. To create a mock-up of your brochure in Photoshop, you can start from a vector drawing imported from PSP. \* \_\*\*Illustrator\*\*\_ Illustrator is primarily a vector-based image editor, which means that you can draw your work on the screen by using lines, colors, and shapes to create finished graphics. The real power of Illustrator is that it makes it easy to modify the shapes and dimensions of the artwork to create more intricate designs. \* \_\*\*Fireworks\*\*\_ With Photoshop and Illustrator (and a few other programs), you can create designs that would not be possible in the analog world: photographs, collages, and the like. However, Fireworks is not primarily a photo-editing tool. It's designed to create graphics for the Web. \* \*\*Pixelmator\*\* With Photoshop, PaintShop Pro, and Illustrator, you can create images that would not be possible in the analog world: photographs, collages, and the like. However, Pixelmator is not primarily a photo-editing tool. It's designed for opening and editing RAW images on the Mac. \* \_\*\*Other software for editing photos\*\*\_ There are more photo-editing programs available than this, but the ones mentioned here are the most common.

### **Photoshop 2022 (Version 23.1) Crack + Free Download**

Adobe Photoshop CC 2019 Build in 20.4.1, 32.0.0 and 64.1.0 are available for macOS and Windows. The software is free to use for a trial period of 30 days before an upgrade is required to continue. Other features The new features for Photoshop Elements include: Wondershare FlipBook Maker: Feature list Enables you to create stunning flipbook page designs from any digital image Your flipbook pages are quick to make, simple to edit and look like professional designs without any skills in Photoshop or HTML editing Editable and added with many wonderful effects including: Divider, Thumbnail, Blur, Blossoms, Vignette, Scatter, Rolling, Rollover, Drop Shadow, Color Variations, Color Separation, Cross Dissolve, Transparency, RGB Balance, Image Composite and Image Effects Hand-painted brush strokes, gradient effects, text effects and many more Image layouts can be personalized with the automatic flipbook layout wizard A professional flipbook designer will be happy to create a flipbook out of any digital image Beautiful page effects Image supports any number of pages Supports your web browser "bookmark" functionality Enables you to easily make e-mails and designs with images Includes default text and font options and supports Arial,Georgia and any other fonts you may have Editable timeline A range of customizable styles: text, text size, text stroke, text outline and shadows Easily make videos and animations from any image Adding speech, background music, transitions, make your designs more interesting Includes a professional quality video maker 3D object addition is very simple with various 3D effects Free and easy to use A supported web page makes it simple to download the program and get started Create personalized bookmarks with a variety of options Wondershare FlipBook Maker is available for macOS and Windows. Check your tone with the automatic signature tool. Send the necessary files to get started. Messages, Animations, Videos and Bookmarks Messages, Animations, Videos and Bookmarks are simple ways to add professionalism to any images. The software has a built in creator for adding text to images. Use your own images or generate new images with the options present in Wondershare Fl a681f4349e

# **Photoshop 2022 (Version 23.1) Keygen Full Version Download [Updated] 2022**

How does the disease that causes Rocky Mountain spotted fever kill rats and mice? Everyone wants to know what happens when Rickettsial bacteria invade the bloodstream and settle in the liver. The authors dissect a mouse infected with R. rickettsii and see how the rickettsia represses host cell functions. (Hotchkiss et al., J. Exp. Med. 177, 1993.) R. rickettsii is a serious human bacterial infection, caused by the bacterium Rickettsia rickettsii, and is characterized by fever and rash. While the pathogenesis of Rickettsia rickettsii is characterized by the pathogen spread throughout endothelial cells of small blood vessels of the liver, spleen, lymph nodes, kidneys, and lungs, the molecular mechanisms in which the bacteria cause pathogenesis remain poorly understood. In this study, we investigated host molecular responses to this pathogen at the cellular level. The results showed that R. rickettsii induced the suppression of host genes and the shut down of host cellular functions in infected cells. The data indicated that the repression of host gene expression is due to alterations in host cell protein synthesis induced by the presence of the Rickettsia bacteria. We observed that R. rickettsii repressed host gene expression by suppressing the initiation phase of host gene transcription via inhibition of transcription factor nuclear translocation. Our study showed that R. rickettsii could inhibit host gene expression by repressing host transcription factor nuclear translocation. These data increase our understanding of the basic pathogenesis mechanisms of R. rickettsii infection.Tin acts as a potent radioprotective agent against radiationinduced structural chromosomal aberrations in cultured human peripheral lymphocytes. The radioprotective efficacy of tin was evaluated in vitro with cultured human peripheral lymphocytes. Four different concentrations of tin (0.1, 1, 5 and 10 mg/ml) were incubated with human lymphocytes up to 24 h prior to the irradiation. Results demonstrated that the protective effects were manifested throughout the cell cycle. However, the best radiation protection was obtained with the lowest concentration (0.1 mg/ml) of tin. Treatment with 0.1 mg/ml tin (irradiated or not irradiated) did not result in any significant increase of chromosomal aberrations, though there was a slight decrease in the number of metaphase cells. The number of aberrant cells was decreased at all post-irradiation times when the

### **What's New In Photoshop 2022 (Version 23.1)?**

Q: How to aggregate column and sum another column on specific values? I want to calculate the number of clients, that have at least one order per year. Order's year is a field in my database. I have tried this but I end up with NaN values in my result: SELECT sum(CASE WHEN ORD\_DATE >= '1990-01-01 00:00:00' and ORD\_DATE = '1990-01-01 00:00:00' and ORD\_DATE Q: JList items don't respect Scroll Bar I'm very new to Java, and I'm really enjoying learning about it, especially with Eclipse. However, I'm having trouble getting my JList to behave the way I want it to. I want it to do something like a web browser, with a scroll bar that moves the selection instead of the scroll bar scrolling the whole list. Here's what my code looks like: import java.awt.\*; import java.awt.event.\*; import javax.swing.\*; public class GUI extends JFrame {

# **System Requirements For Photoshop 2022 (Version 23.1):**

Excel 97/2000/2003/2007 Stata 7.0/8.0 Mapinfo 2.2 Mclust 5.0 OpenOffice 2.1 Wolfram M Language 5.3 This chapter is on: A user-friendly user-friendly (menu-driven) interface for Bayesian Information Categorical data Missing data Topics covered: Discrete data Missing data

<https://intelligencequotientconsult.com/blog1/advert/adobe-photoshop-2021-serial-key/> [https://powerful-spire-47507.herokuapp.com/Adobe\\_Photoshop\\_CC\\_2019\\_version\\_20.pdf](https://powerful-spire-47507.herokuapp.com/Adobe_Photoshop_CC_2019_version_20.pdf) [https://www.top1imports.com/wp-content/uploads/2022/07/Adobe\\_Photoshop\\_2021\\_Crack\\_Patch\\_\\_Free\\_For\\_Windows.pdf](https://www.top1imports.com/wp-content/uploads/2022/07/Adobe_Photoshop_2021_Crack_Patch__Free_For_Windows.pdf) <http://eventaka.com/?p=21870> <http://iptvpascher.com/?p=23918> [https://stonerx.me/upload/files/2022/06/zifjT1gaKGbMVGdZDcNp\\_30\\_c3c61eb7a0ab79164f7b1e2cdc837737\\_file.pdf](https://stonerx.me/upload/files/2022/06/zifjT1gaKGbMVGdZDcNp_30_c3c61eb7a0ab79164f7b1e2cdc837737_file.pdf) [https://mevoydecasa.es/wp-content/uploads/2022/07/Photoshop\\_2021\\_version\\_22.pdf](https://mevoydecasa.es/wp-content/uploads/2022/07/Photoshop_2021_version_22.pdf) <http://djolof-assurance.com/?p=22586> <http://www.expo15online.com/advert/photoshop-cc-serial-number-and-product-key-crack-keygen-full-version-free-3264bit/> [https://cerrajeros-de-barcelona.net/wp](https://cerrajeros-de-barcelona.net/wp-content/uploads/2022/07/Adobe_Photoshop_CC_2018_Crack_With_Serial_Number__For_PC_2022.pdf)[content/uploads/2022/07/Adobe\\_Photoshop\\_CC\\_2018\\_Crack\\_With\\_Serial\\_Number\\_\\_For\\_PC\\_2022.pdf](https://cerrajeros-de-barcelona.net/wp-content/uploads/2022/07/Adobe_Photoshop_CC_2018_Crack_With_Serial_Number__For_PC_2022.pdf) <https://versiis.com/31532/photoshop-2022-crack-activation-code-activator/> <https://www.cameraitacina.com/en/system/files/webform/feedback/hyldej992.pdf> <https://bodhirajabs.com/wp-content/uploads/2022/07/daryvinc.pdf> <https://frotastore.com/wp-content/uploads/2022/06/verwarm.pdf> <https://riosessions.com/web/adobe-photoshop-2021-version-22-0-1-hack-free-x64/2721/> <https://damp-garden-28642.herokuapp.com/maryud.pdf> <https://royalbeyouty.com/2022/06/30/photoshop-2022-version-23-2-serial-number-full-torrent-latest-2022/> [https://sillageparfumerie.com/wp-content/uploads/2022/07/Adobe\\_Photoshop\\_2022\\_Version\\_232.pdf](https://sillageparfumerie.com/wp-content/uploads/2022/07/Adobe_Photoshop_2022_Version_232.pdf)

<https://mylacedboutique.com/adobe-photoshop-2021-version-22-1-0-crack-exe-file-with-key-download-x64-2022/>

<https://egypt-aquarium.com/advert/adobe-photoshop-cc-2018-crack-patch-product-key-full-latest-2022/>